AngularJS is a JavaScript Framework

AngularJS Extends HTML

AngularJS extends HTML with **ng-directives**.

- The **ng-app** directive defines an AngularJS application.
- The **ng-model** directive binds the value of HTML controls (input, select, textarea) to application data.
- The **ng-bind** directive binds application data to the HTML view.

```
<scriptsrc="https://ajax.googleapis.com/ajax/libs/angularjs/1.6.4/angular.min.js"></script>
```
## **ANGULARJS EXAMPLE**

https://www.w3schools.com/angular/tryit.asp?filename=try\_ng\_intro

```
<!DOCTYPE html><html><scriptsrc="https://ajax.googleapis.com/ajax/libs/angularjs/1.6.4/angular.min.js"></script><body><div ng-app="">
<p>Name: <input type="text" ng-model="name"></p><p ng-bind="name"></p>
</div></body>

</html>
```
• AngularJS directives are HTML attributes with an **ng** prefix.

### AngularJS Example

**The** ng-init **directive initializes AngularJS application variables.**

```
<div ng-app="" ng-init="firstName='John'"><p>The name is <span ng-bind="firstName"></span></p></div>
```
### **ANGULARJS EXPRESSIONS**

https://www.w3schools.com/angular/tryit.asp?filename=try\_ng\_intro\_expression

AngularJS expressions are written inside double braces: **{{ expression }}**.

```
<div ng-app="">
<p>My first expression: {{ 5 + 5 }}</p>

</div></body>
```
</html>

- AngularJS **modules** define AngularJS applications.
- AngularJS **controllers** control AngularJS applications.
- The **ng-app** directive defines the application, the **ngcontroller** directive defines the controller.

https://www.w3schools.com/angular/tryit.asp?filename=try\_ng\_intro\_controller

```
<div ng-app="myApp" ng-controller="myCtrl">First Name: <input type="text" ng-model="firstName"><br>Last Name: <input type="text" ng-model="lastName"><br><br>

Full Name: {{firstName + " " + lastName}}</div><script>

var app = angular.module('myApp', []); 
app.controller('myCtrl', function($scope) {  $scope.firstName= "John";  $scope.lastName= "Doe"; }); 
</script>
```
https://www.w3schools.com/angular/tryit.asp?filename=try\_ng\_scope\_repeat

```
<div ng-app="myApp" ng-controller="myCtrl"><ul><li ng-repeat="x in names">{{x}}</li></ul>

</div><script>var app = angular.module('myApp', []); app.controller('myCtrl', function($scope) { 
 $scope.names = ["Emil", "Tobias", "Linus"]; });
```
</script>

## **ANGULARJS FILTERS**

https://www.w3schools.com/angular/tryit.asp?filename=try\_ng\_filters\_uppercase

AngularJS provides filters to transform data:

- currency Format a number to a currency format.
- date Format a date to a specified format.
- filter Select a subset of items from an array.
- f json Format an object to a JSON string.
- limitTo Limits an array/string, into a specified number of elements/characters.
- lowercase Format a string to lower case.
- number Format a number to a string.
- orderBy Orders an array by an expression.
- uppercase Format a string to upper case.

## **ANGULARJS SERVICES**

https://www.w3schools.com/angular/tryit.asp?filename=try\_ng\_services

# What is a Service?

In AngularJS, a service is a function, or object, that is available for, and limited to, your AngularJS application.

- the \$location service.
- the *\$http* service
- the \$timeout service
- the *\$interval* service

## **ANGULARJS AJAX - \$HTTP**

https://www.w3schools.com/angular/tryit.asp?filename=try\_ng\_services\_http

### **Methods**

- .delete()
- .get()
- .head()
- .patch()
- .post()
- .put()

• .jsonp()

### **Properties**

- .config the object used to generate the request.
- . data a string, or an object, carrying the response from the server.
- . headers a function to use to get header information.
- .status a number defining the HTTP status.
- .statusText a string defining the HTTP status.

### AngularJS 10/17

### **ANGULARJS TABLES**

https://www.w3schools.com/angular/tryit.asp?filename=try\_ng\_tables\_css

```
<div ng-app="myApp" ng-controller="customersCtrl"><table><tr ng-repeat="x in names | orderBy : 'Country'"><td>{{ x.Name }}</td><td>{{ x.Country }}</td></tr></table></div><script>var app = angular.module('myApp', []); app.controller('customersCtrl', function($scope, $http) {  $http.get("customers.php") .then(function (response) \{\$scope.name = response.data.reads;\});
}); </script>
```
### AngularJS 11/17

### **ANGULARJS SELECT BOXES**

https://www.w3schools.com/angular/tryit.asp?filename=try\_ng\_select

```
<div ng-app="myApp" ng-controller="myCtrl">
<select ng-model="selectedName" ng-options="x for x in names"></select></div> <script> var app = angular.module('myApp', []); 
app.controller('myCtrl', function($scope) { 
 $scope.names = ["Emil", "Tobias", "Linus"]; });
```
#### **</SCRIPT>**

https://www.w3schools.com/angular/tryit.asp?filename=try\_ng\_html\_show

• The **ng-show** directive shows or hides an HTML element.

```
<div ng-app=""><p ng-show="true">I am visible.</p><p ng-show="false">I am not visible.</p></div>
```
• The **ng-hide** directive

### **ANGULARJS EVENTS**

- ng-blur
- ng-change
- ng-click
- ng-copy
- ng-cut
- ng-dblclick
- ng-focus
- ng-keydown
- ng-keypress
- ng-keyup
- ng-mousedown
- ng-mouseenter
- ng-mouseleave
- ng-mousemove
- ng-mouseover
- ng-mouseup
- ng-paste

### **ANGULARJS FORMS**

https://www.w3schools.com/angular/tryit.asp?filename=try\_ng\_form

```
<div ng-app="myApp" ng-controller="formCtrl"><form novalidate> First Name:<br><input type="text" ng-model="user.firstName"><br> Last Name:<br><input type="text" ng-model="user.lastName"><br><br>

<button ng-click="reset()">RESET</button></form>

<p>form = {{user}}</p><p>master = {\{master\}} /p>

</div>
```
### **ANGULARJS FORM VALIDATION**

https://www.w3schools.com/angular/tryit.asp?filename=try\_ng\_validate\_email

```
<form name="myForm">
```

```
<input type="email" name="myInput" ng-model="myInput">
```
</form>

```
<p>The input's valid state is:</p>

<h1>{{myForm.myInput.$valid}}</h1>
```
### **ANGULARJS APPLICATION**

https://www.w3schools.com/angular/tryit.asp?filename=try\_ng\_app5

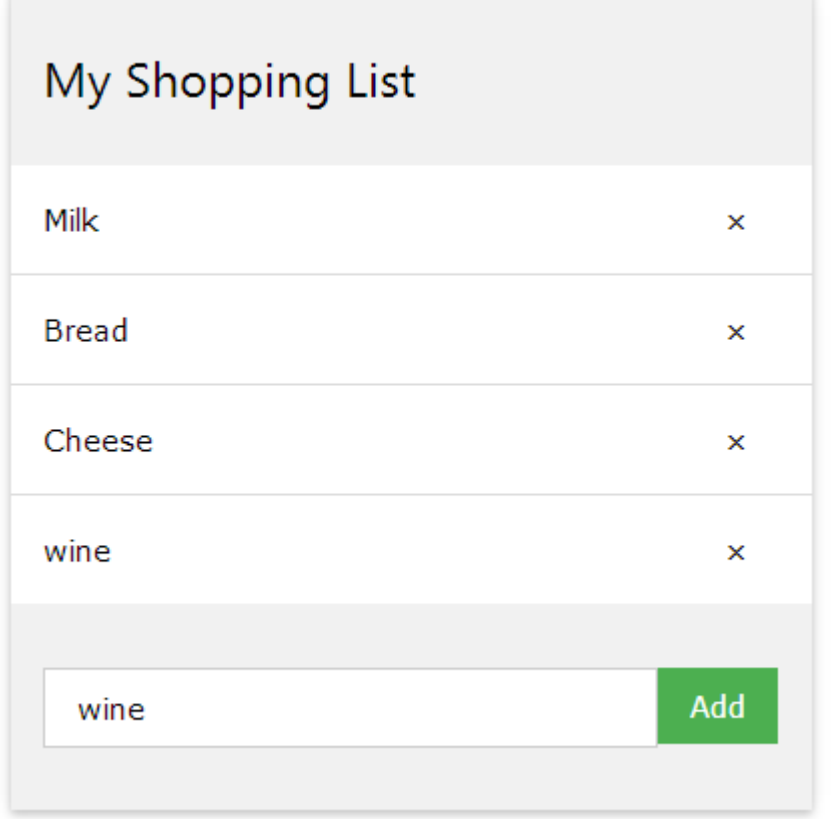